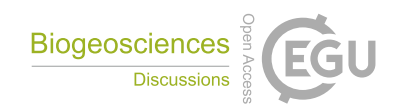

## *Interactive comment on* **"Technical note: Single-shell** δ <sup>11</sup>**B analysis of** *Cibicidoides wuellerstorfi* **using femtosecond laser ablation MC-ICPMS and secondary ion mass spectrometry"** *by* **Markus Raitzsch et al.**

**Markus Raitzsch et al.**

mraitzsch@marum.de Received and published: 9 September 2020

AC: We appreciate the interactive comment of Kaoru Kubota and his careful reading of our manuscript, and will address his comments below:

Very nice work! It will be a great contribution to the community.

AC: Thank you.

Line 109: Should be 11B/10B?

C1

AC: Well spotted! Will be corrected.

Line: 184 Delete "large-scale"

AC: Thanks, will be deleted.

Lines: 235-243: The readers may want to know more detail on the simulation.

Figure 7: It is interesting attempt, but I could not understand how it is simulated. If  $n =$ 4, count should be 52? (13\*4) Why so much count is obtained in this simulation?

AC: Yes, it is an interesting approach, but it is not the most appropriate one, as also Dennis Mayk suggested, because it results in an underestimation of the uncertainties. We will thus apply a Monte Carlo approach in the revised manuscript, which is similar, but with correct uncertainty estimations.

However, just for information on the combn() function. It uses an input population (e.g., A, B, C, D) and calculates the averages for all possible combinations among this population (k), for a given number of subsamples (n). For instance, for n=2 it calculates the averages AB, AC, AD, BC, BD, CD, so we get 6 possible combinations. To calculate the number of possible combinations (N) for any k and n, the binomial coefficient is used:  $N=k!/(n!^{*}(k-n)!)$ . The possible combinations of 4 samples out of a total of 18, as in Kaoru's example, thus amount to 3060.

Interactive comment on Biogeosciences Discuss., https://doi.org/10.5194/bg-2020-269, 2020.